#### **IBM Cognos Performance Better Intelligence. Better Business.**

**BI03: Introducing Cognos Mashup Service: Extend BI to other applications, processes and mashups** 

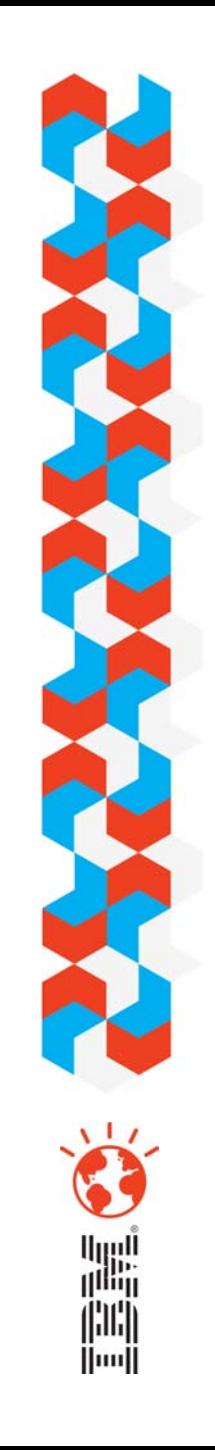

### *Where would you like to use your BI?*

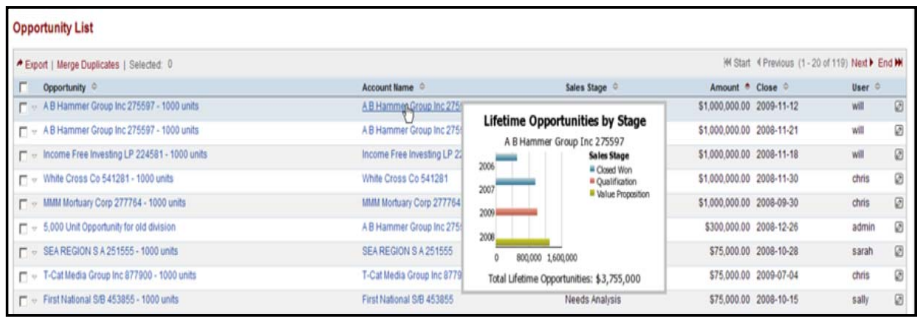

…within other applications?

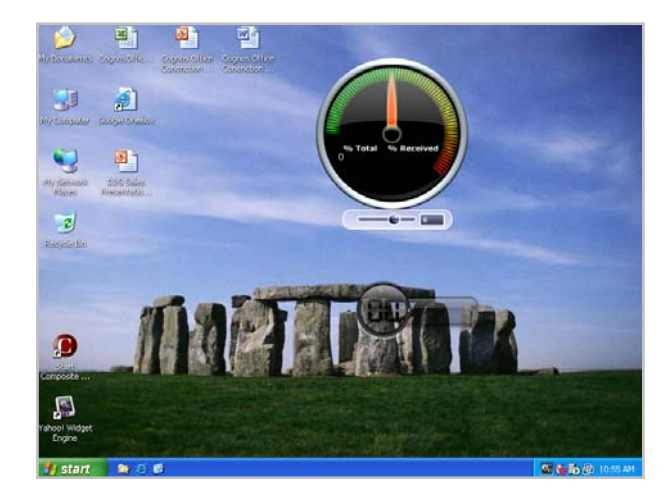

#### …as a gadget on the desktop?

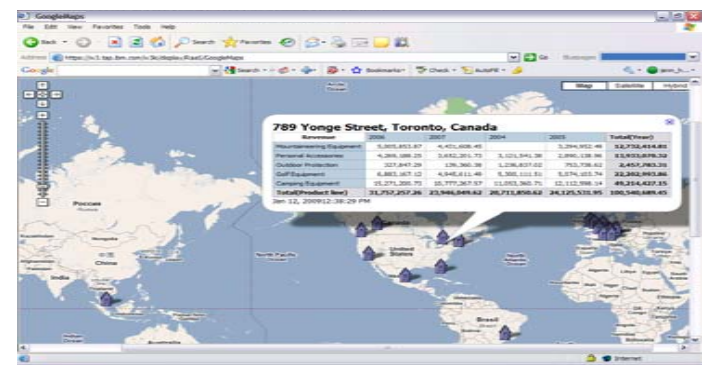

…with other visualizations?

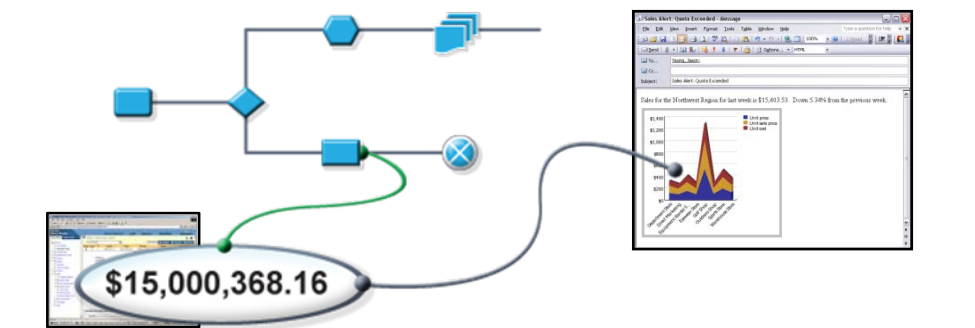

…within BPM solutions?

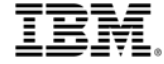

# *Agenda*

- **Introducing IBM Cognos 8** Mashup Service
- How IBM Cognos 8 Mashup Service Works
- Applying IBM Cognos 8 Mashup Service
- **Summary and Next Steps**

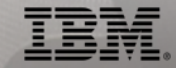

# *Agenda*

- **Introducing IBM Cognos 8 Mashup Service**
- **How IBM Cognos 8 Mashup** Service Works
- Applying IBM Cognos 8 Mashup Service
- **Example 3 Summary and Next Steps**

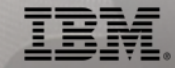

#### *What we have heard from our customers*

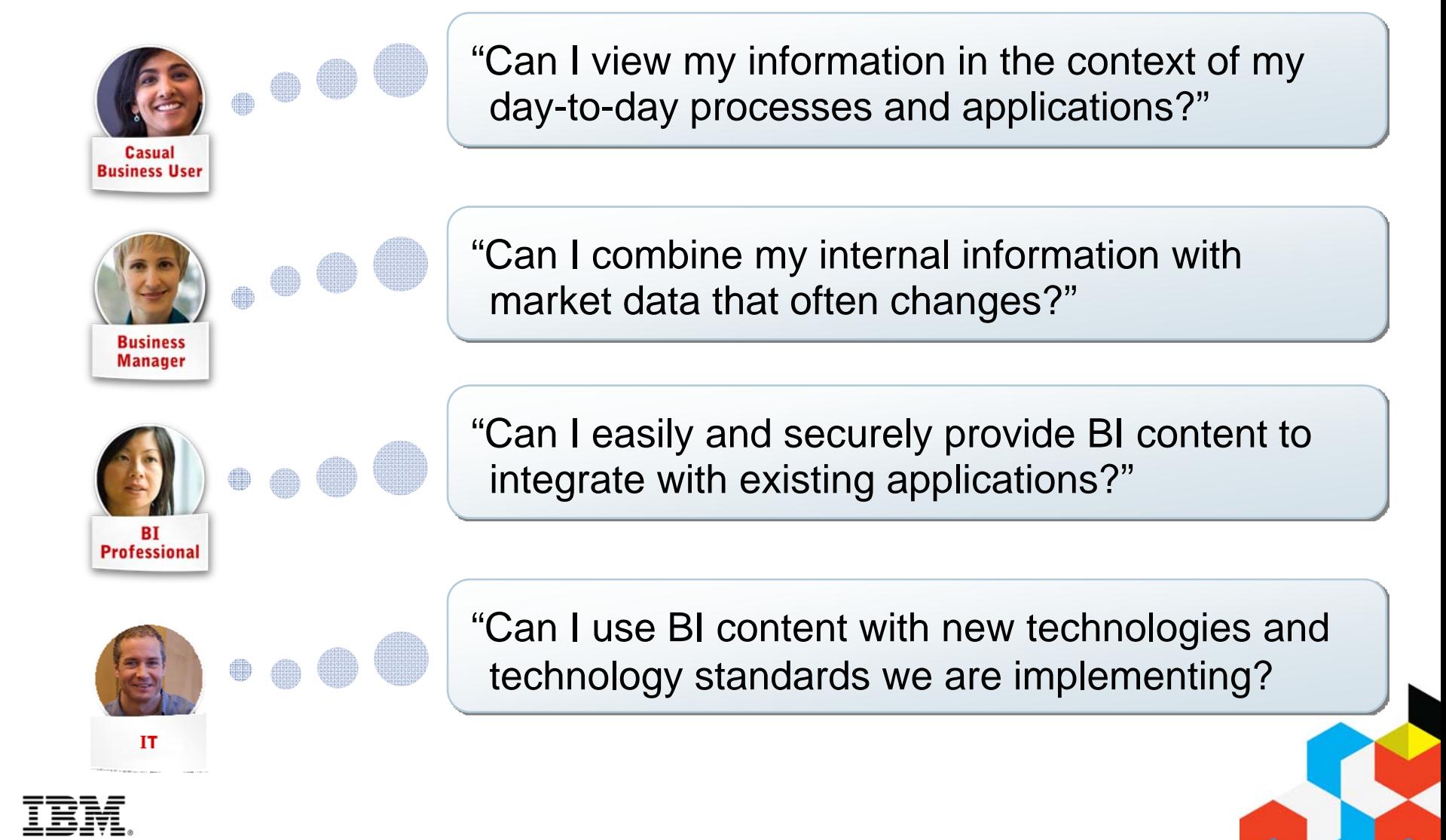

#### *IBM Cognos 8 Mashup Service provides new ways to extend BI*

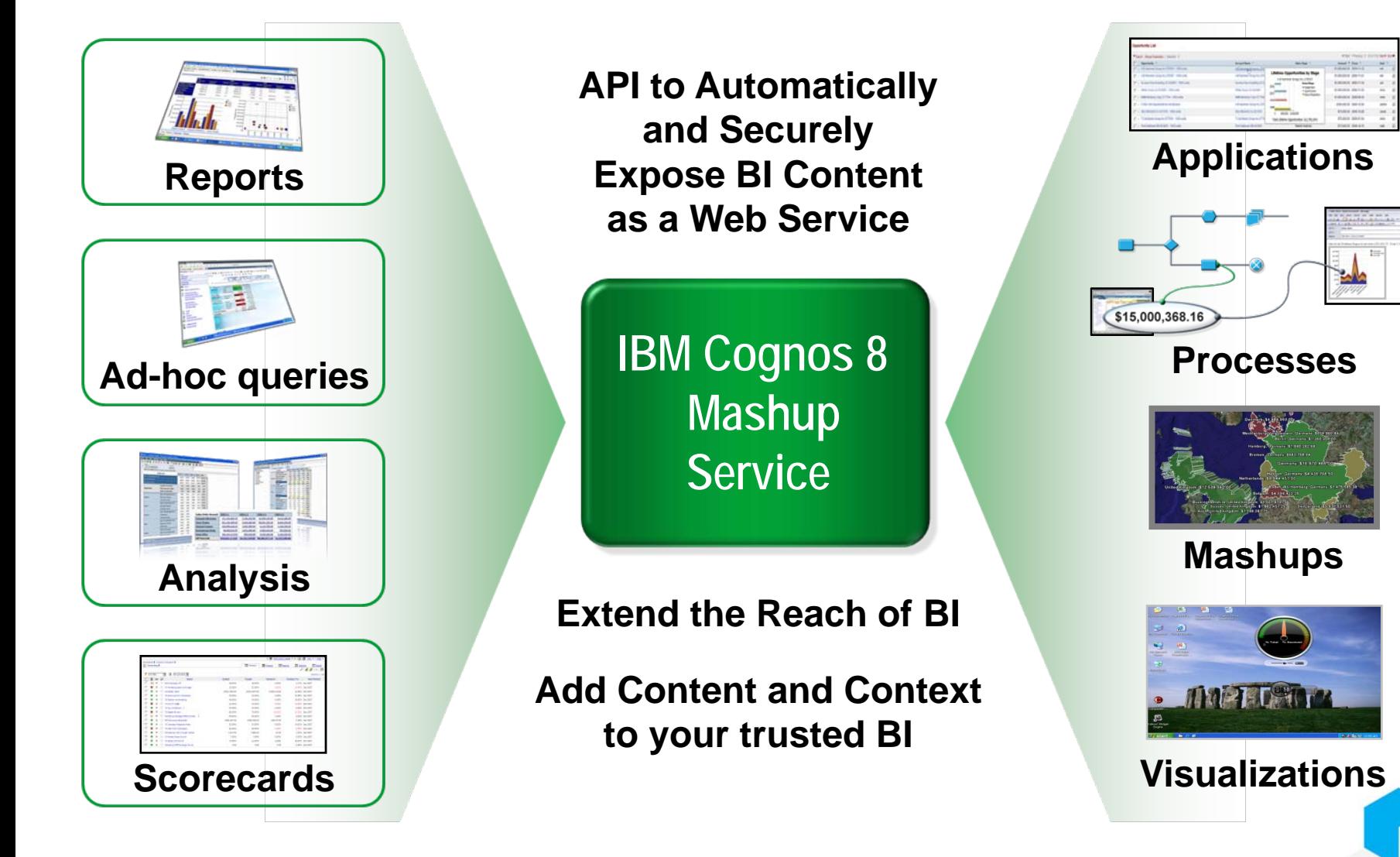

# *API automatically and securely exposes BI content as a web service*

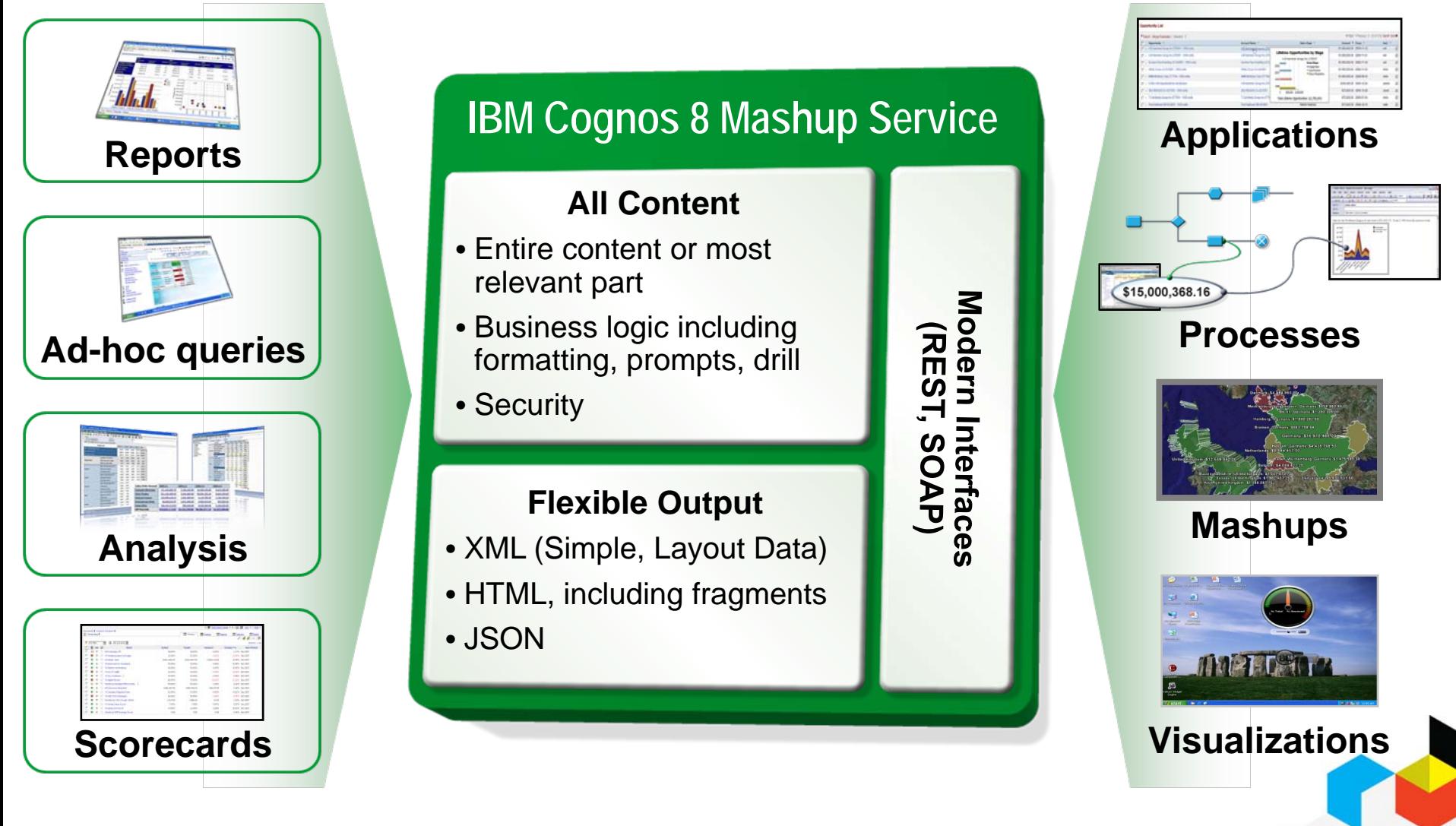

#### *Extend the reach of BI into applications and processes*

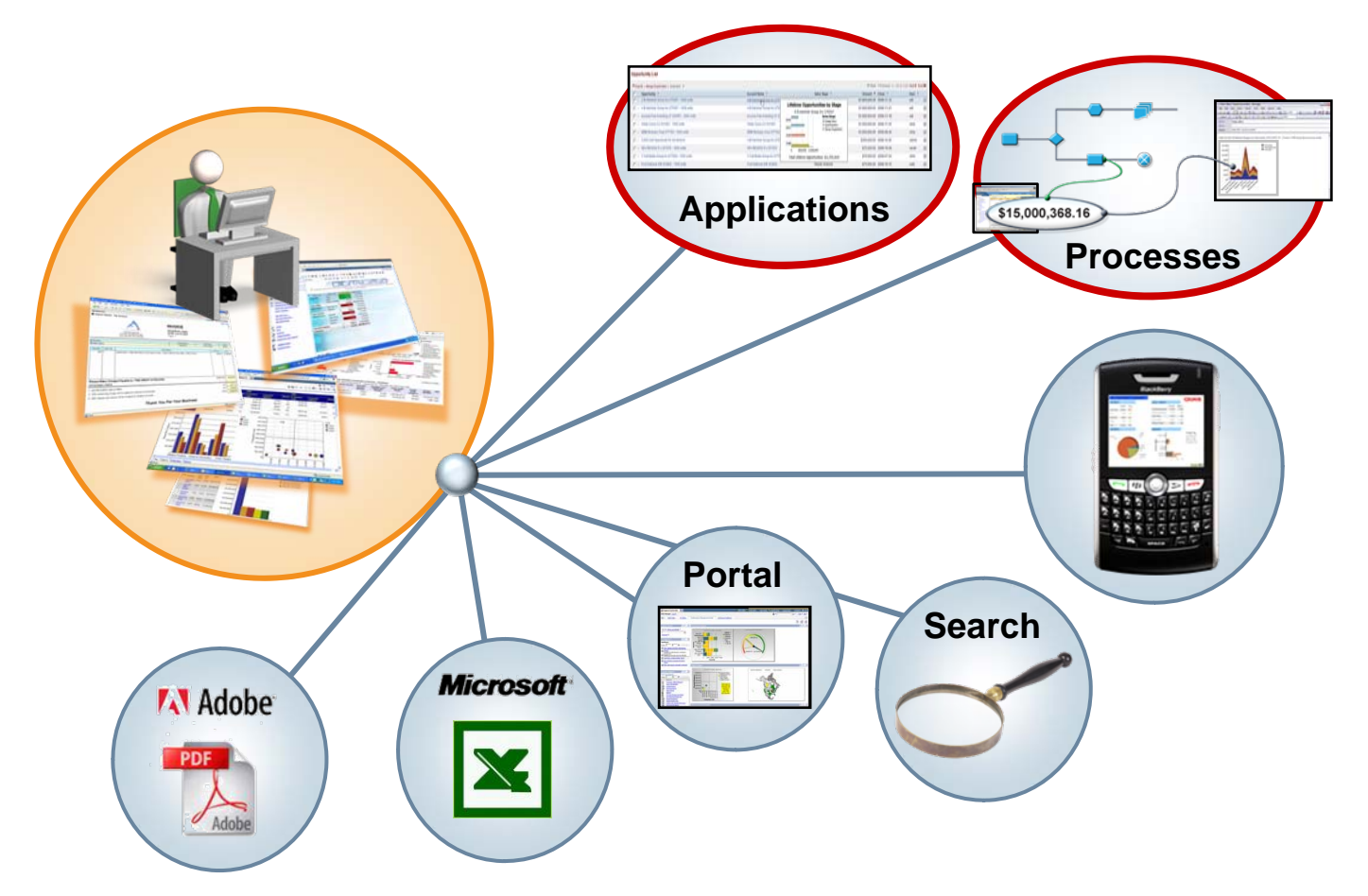

*Information in the world business works everyday* 

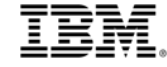

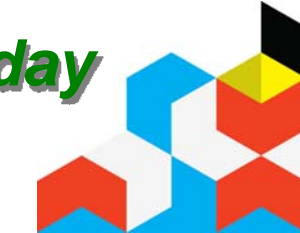

#### *Add content and context to your trusted BI with mashups and alternate visualizations*

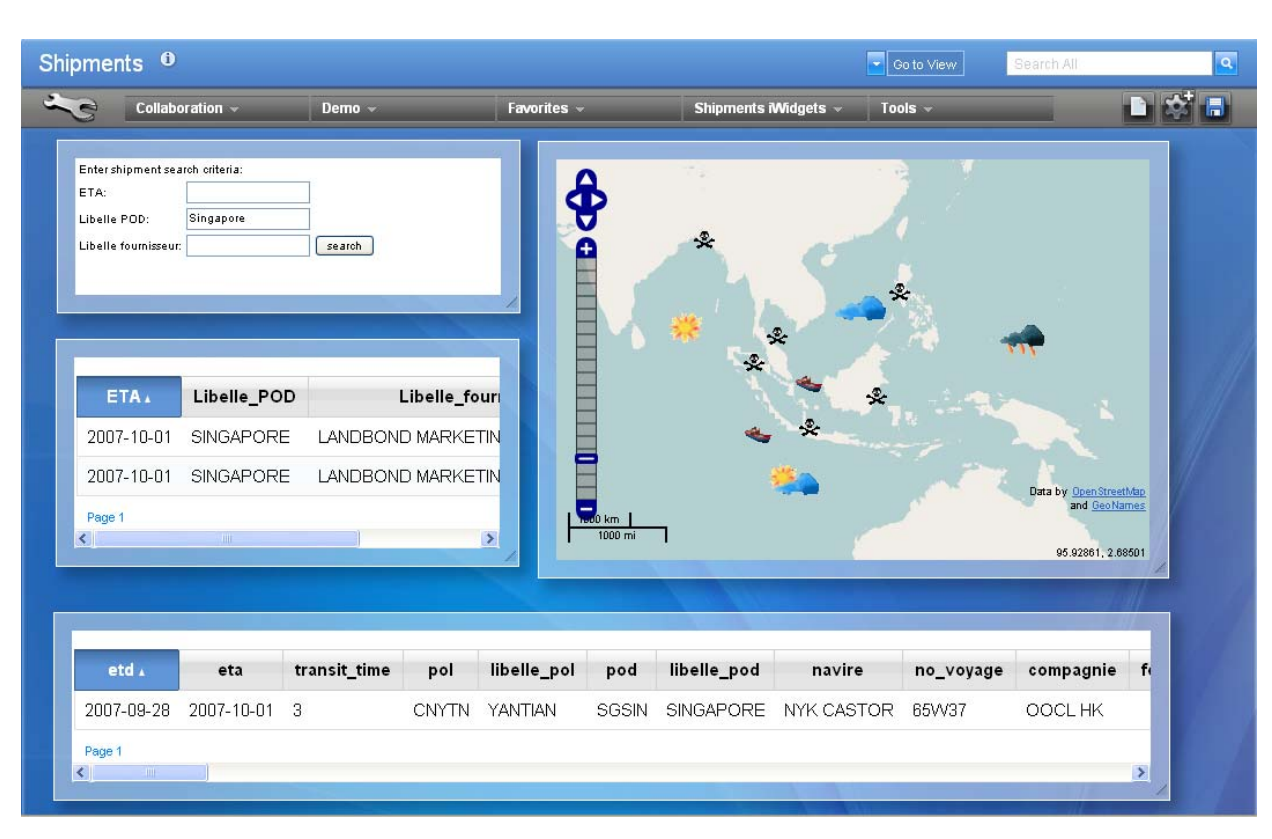

#### **Mashup:**

lightweight web application created by combining existing information or capabilities from more than one existing source

## *New insights from your information*

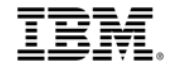

# *Agenda*

- **Introducing IBM Cognos 8** Mashup Service
- **How IBM Cognos 8 Mashup Service Works**
- Applying IBM Cognos 8 Mashup Service
- **Example 3 Summary and Next Steps**

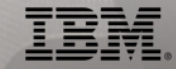

**1**

#### *IBM Cognos 8 Mashup Service is easy to integrate*

To securely leverage IBM Cognos 8 content:

- Identify the BI content
- Specify the most relevant portion of the content **2**
- Specify the output format **3**

This is all the application developer needs to start integrating IBM Cognos 8 BI!

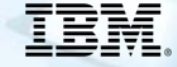

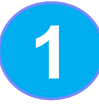

### *Identify the BI content*

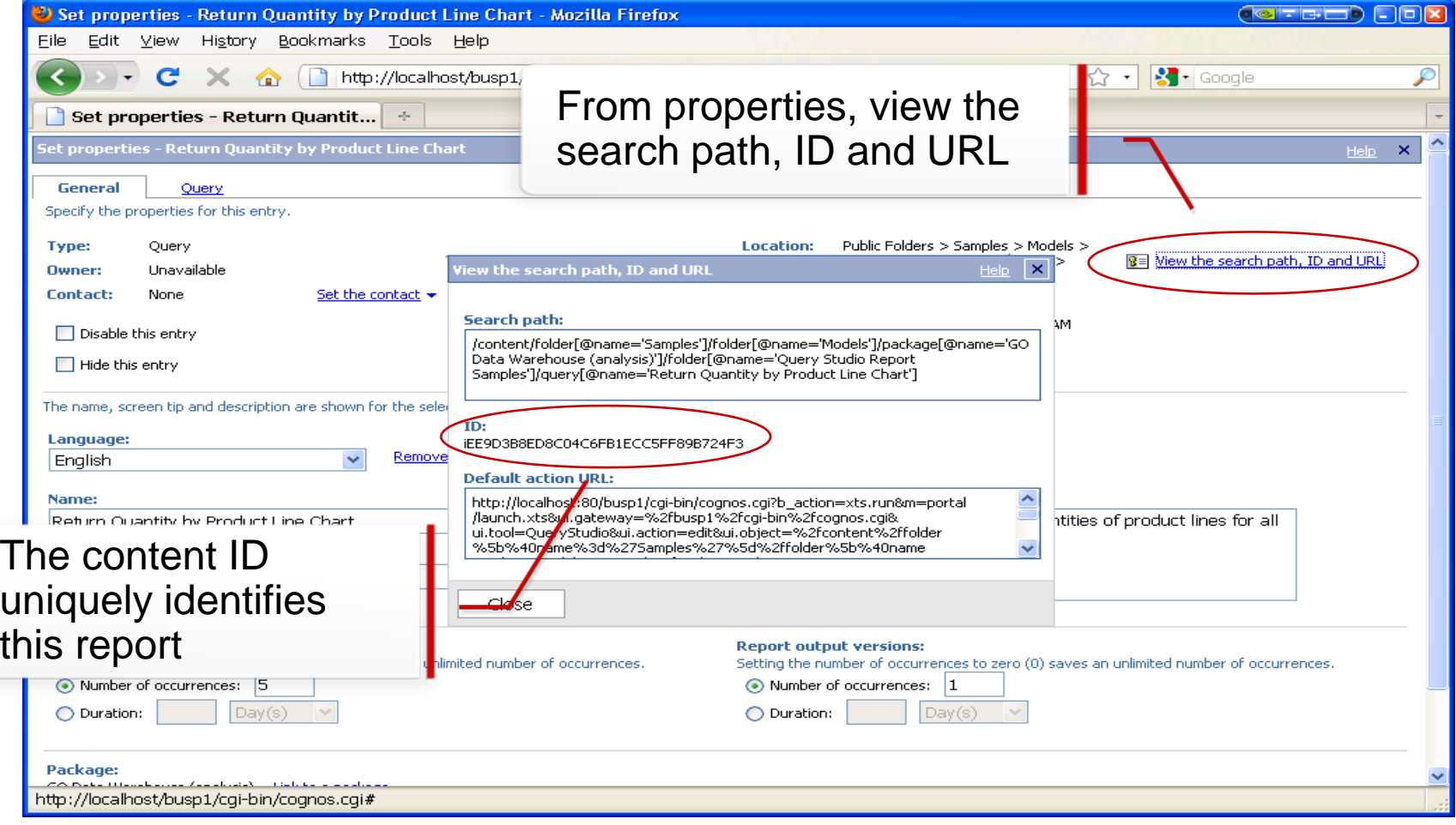

Content ID is required to identify web service URL.

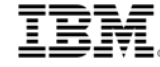

**2**

### *Specify the most relevant portion of the content*

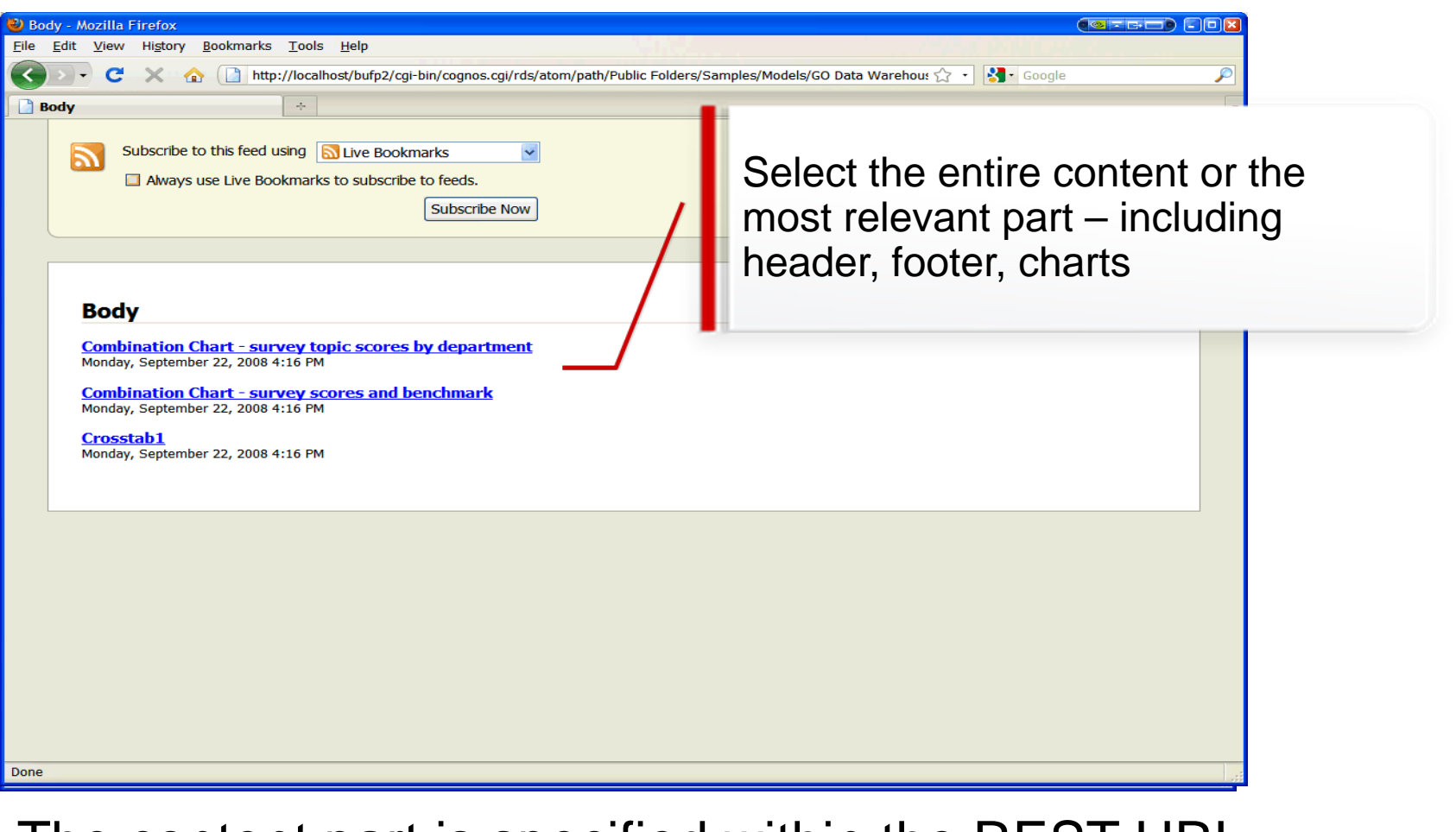

The content part is specified within the REST URL

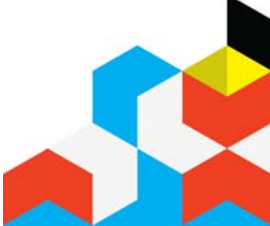

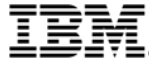

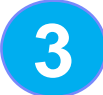

### *Specify the output format*

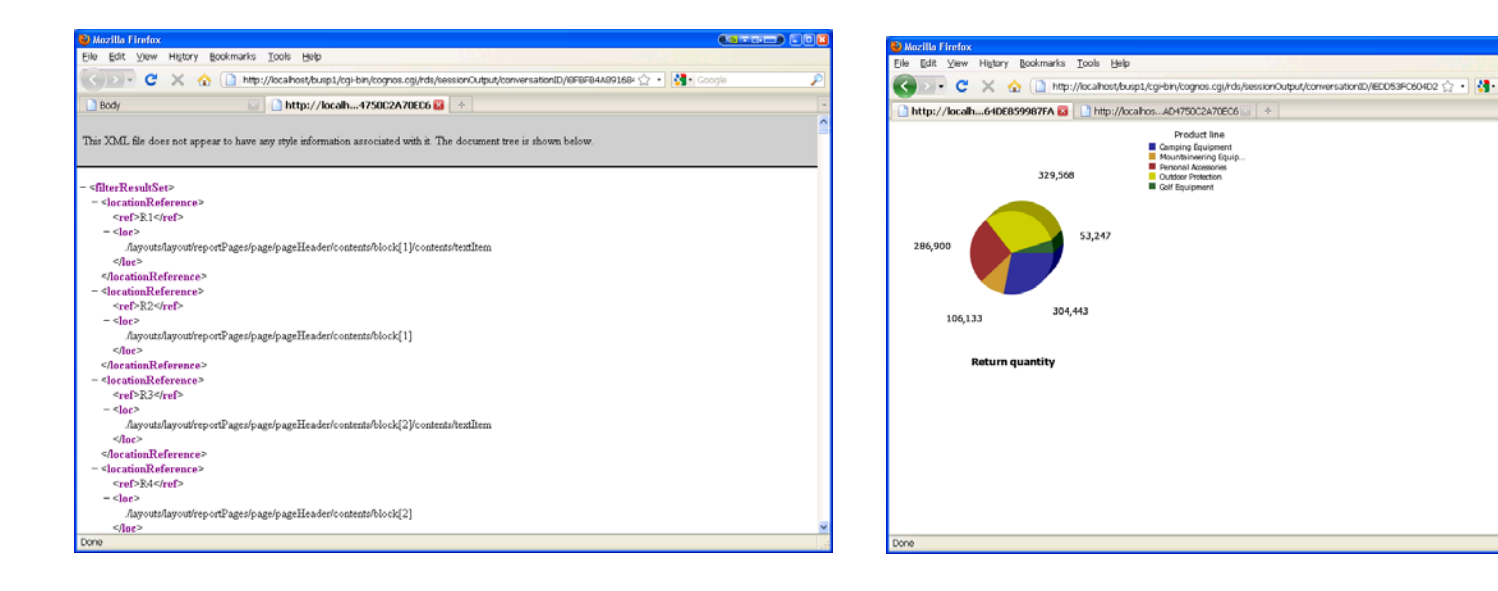

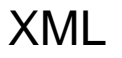

HTML…

#### Output format is based on how the content will be used.

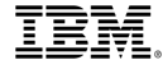

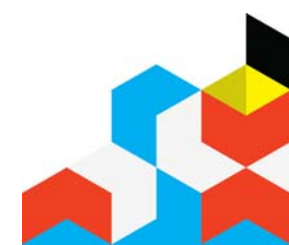

 $(37500)(0)$ 

**1**

### *IBM Cognos 8 Mashup Service is easy to integrate*

To securely leverage IBM Cognos 8 content:

- Identify the BI content
- Specify the most relevant portion of the content **2**
- Specify the output format **3**

# Let the integration begin...

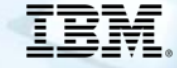

# *Agenda*

- **Introducing IBM Cognos 8** Mashup Service
- **How IBM Cognos 8 Mashup** Service Works
- **Applying IBM Cognos 8 Mashup Service**

**Example 3 Summary and Next Steps** 

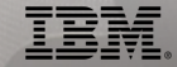

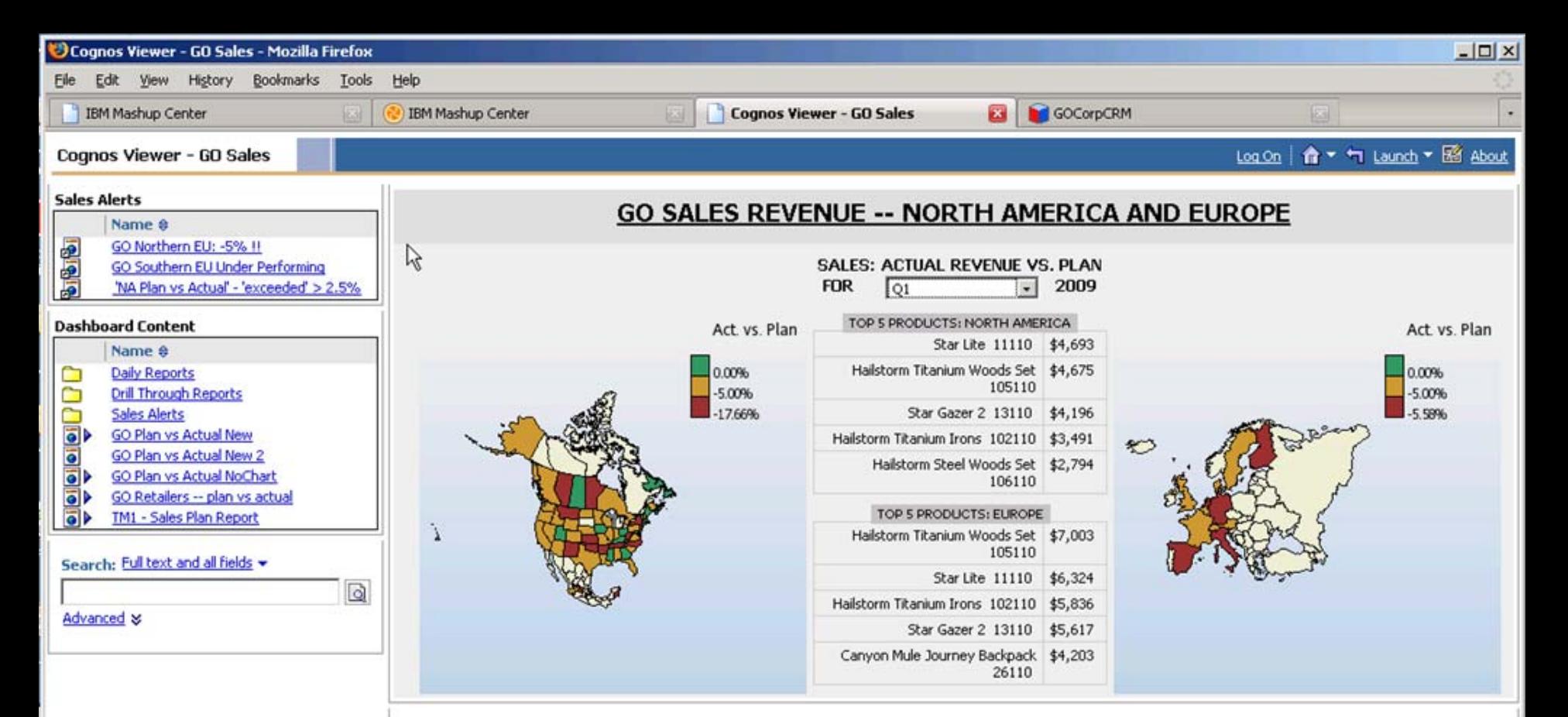

#### REVENUE PERFORMANCE: CURRENT vs. PREV. MONTH [\$M]

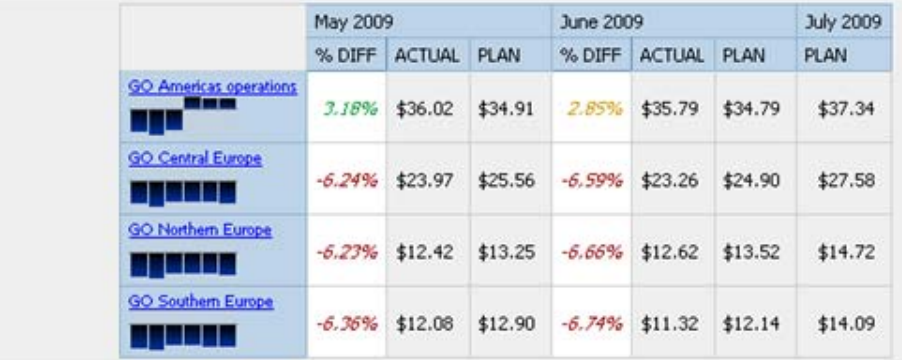

# *Summary: Developed added insight to support new business situation*

- **With IBM Cognos 8 Mashup Service** 
	- $\checkmark$  Sales Manager was able to view new information to validatenew targets
	- $\checkmark$  Cognos report was able to be quickly "mashed" with internal data, external data to create a new application
	- $\checkmark$  No additional effort by the BI delivery team to deliver BI content as a service for consumption in a web 2.0 environment

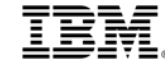

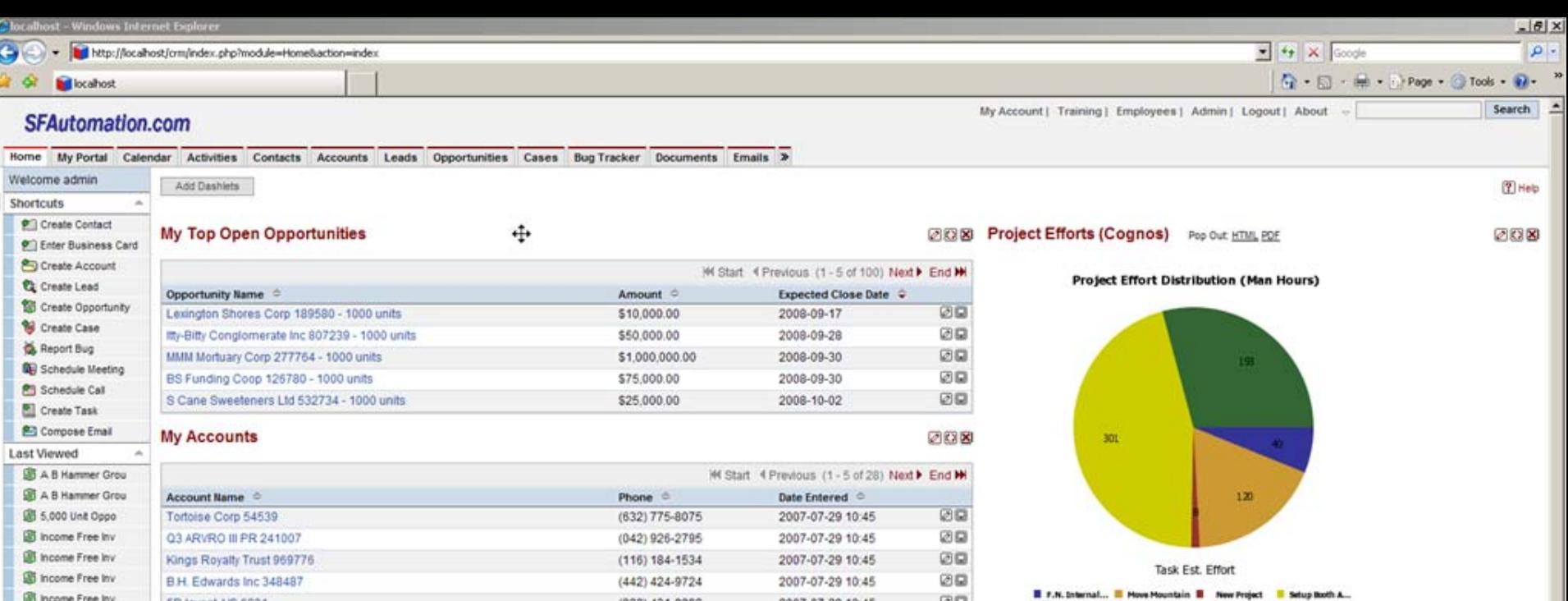

008

200

Powered by Cognos ProjectTaskDist

#### My Open Project Tasks

B.H. Edwards Inc 348487

5D Invest A/S 6231

income Free Inv

**B** income Free Inv

**B** Income Free Inv

 $\sim$ 

New Contact

First Name:

Last Name: \*

Phone:

Email:

Save

#### $\label{eq:1.1} \mathsf{M} \quad \text{Start} \quad$  <br> Priority  $\Diamond$  <br> Due Date  $\Diamond$ tiame 0 Date Entered © User © **Build fortress** Medium 2008-06-10 2007-07-29 admin 00 10:46 Medium 2008-01-31 2007-07-29 Purchase giant death ray gun admin 00 10:46 Threaten all major countries on public television High 2008-02-23 2007-07-29 admin 00 10:46 Pick color for new throne Low 2008-04-26 2007-07-29 admin 00 10:46 Make friends with woodland creatures who can dig High 2007-11-13 2007-07-29 admin 团圆 10:46

#### **My Leads**

#### M Start 4 Previous (1-5 of 433) Next ▶ End ₩ Name Q Office Phone © Date Created 00 Abby Kam (482) 429-8599 2007-07-29 10:46 ØQ 2007-07-29 10:46 Adelaide Amette (489) 686-3974 00 Adele Teague  $(112) 837 - 2594$ 2007-07-29 10:46 00 Adrienne Silverman  $(372)$  393-0871 2007-07-29 10:46 00 Ahmad Silverberg  $(144) 655 - 7033$ 2007-07-29 10:46

Home | My Portal | Calendar | Activities | Contacts | Accounts | Leads | Opportunities | Cases | Bug Tracker | Documents | Emails

뇌

#### *Let's talk about how and why it was possible*

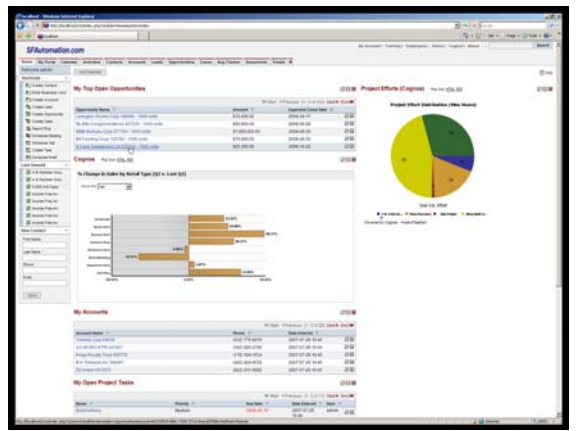

- **HTML format was used to embed the** report part
- **For visualization integration, XML format** was used

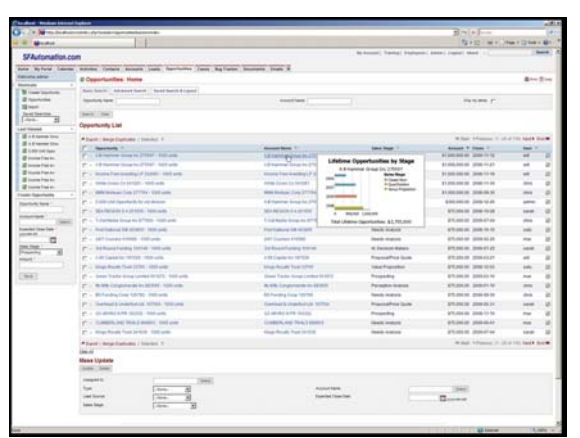

- **Account history is provided with a simple** mouse over. Account ID is passed to REST interface in order to retrieve contextual report part.
- REST interface allows for this type of integration with  $\sim$  40 lines of javascript code.

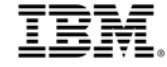

#### *Let's talk about how and why it was possible*

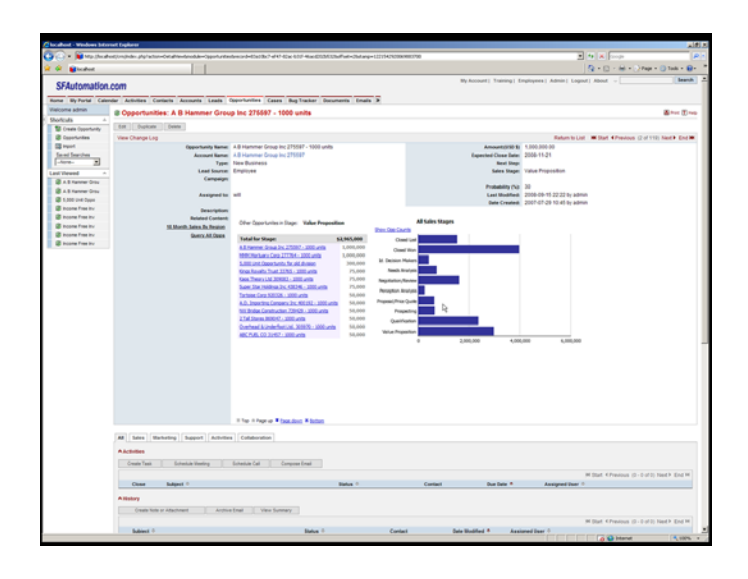

- Drilling to the opportunity that we will try to pull forward based on past successful sales history.
- When the edits are complete to the opportunity, the report part "Other Opportunities in this Stage" adjusts to reflect the application's context.

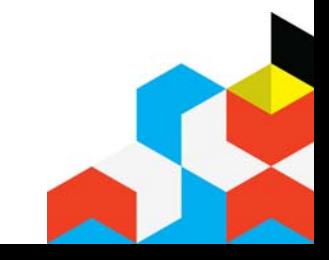

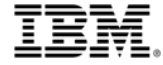

# *Summary: Used information within the sales application used everyday*

- **With IBM Cognos 8 Mashup Service** 
	- $\checkmark$  Cognos report was able to be quickly integrated into the sales force automation application
	- $\checkmark$  Sales Rep was able to view information relevant to sales opportunity process
	- $\checkmark$  No additional work by the BI delivery team to deliver BI content as a service for consumption in the application

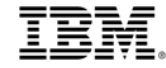

### *A few more examples?*

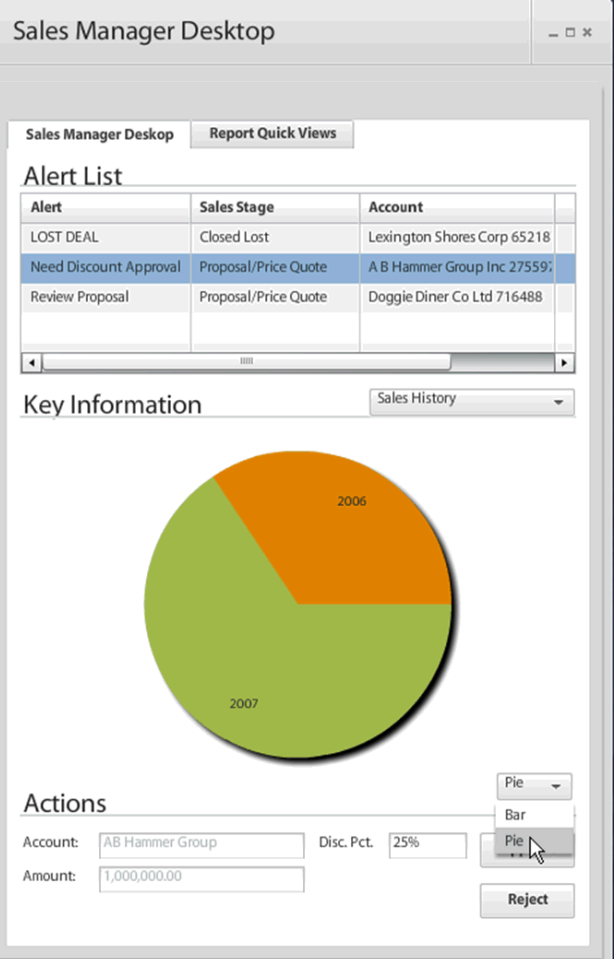

 Desktop SFA or CRM Widget: Push alerts with report content

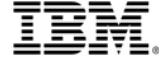

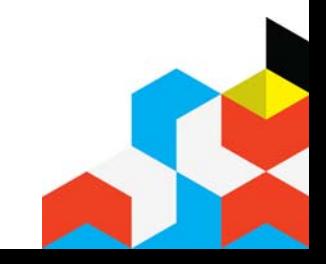

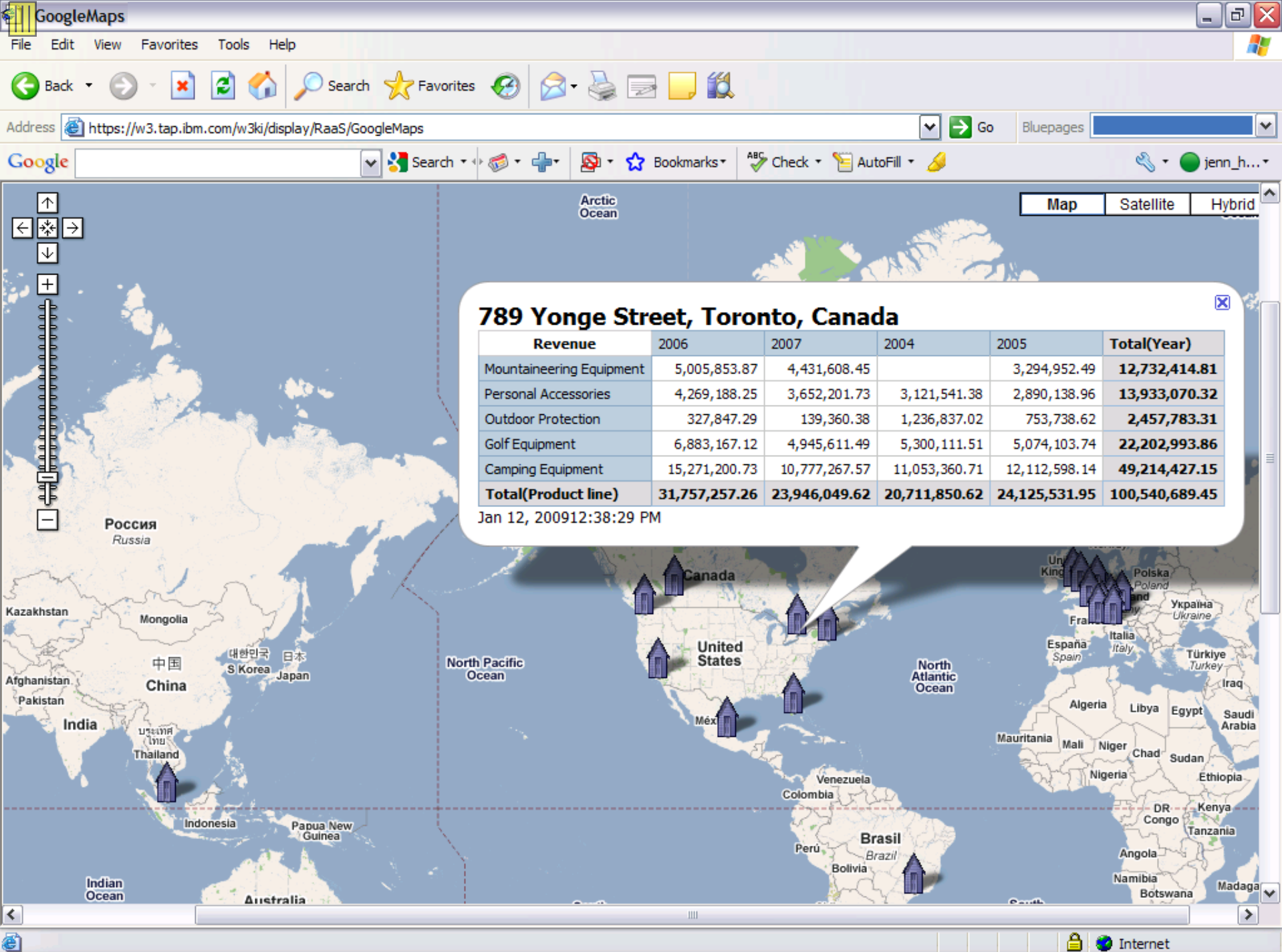

# *The possibilities are endless….*

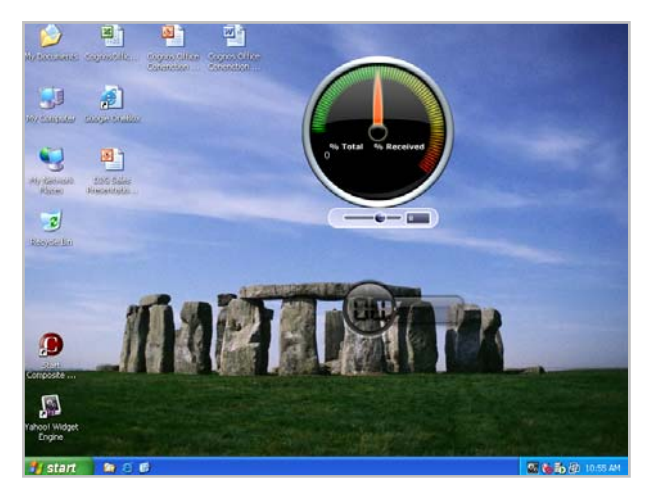

…as a gadget on the desktop?

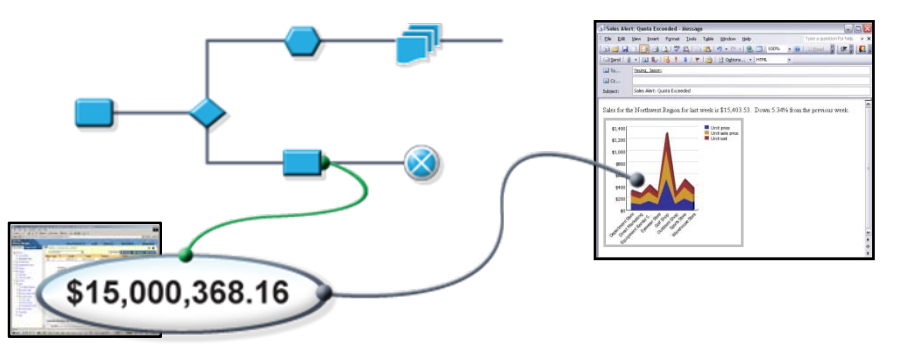

…within BPM solutions?

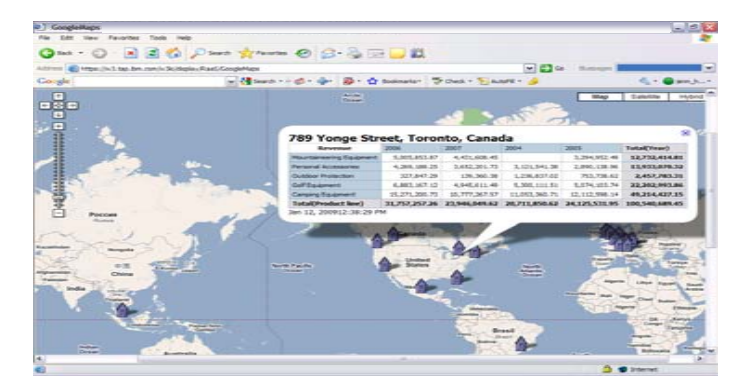

…with other visualizations ?

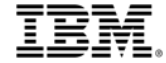

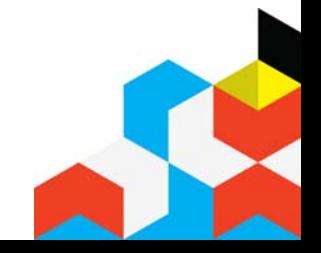

# *Agenda*

- **Introducing IBM Cognos 8** Mashup Service
- **How IBM Cognos 8 Mashup** Service Works
- Applying IBM Cognos 8 Mashup Service
- **Summary and Next Steps**

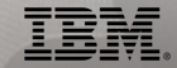

#### *IBM Cognos 8 Mashup Service provides new ways to extend BI*

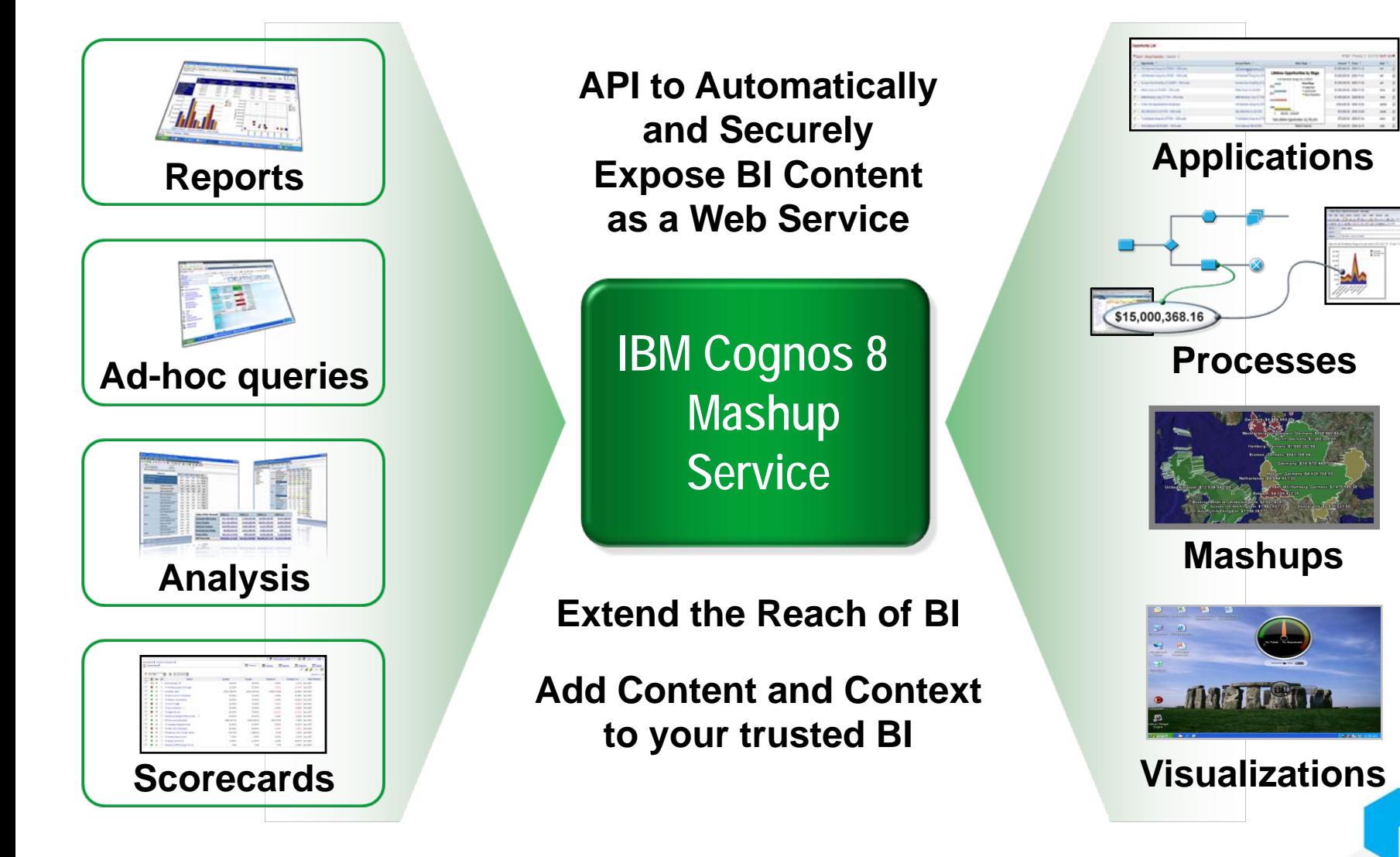

# *Next Steps*

- **Check out [IBM.com](http://www-01.ibm.com/software/data/cognos/products/cognos-8-business-intelligence/) for more** information on IBM Cognos 8 Mashup Service
- Find and share ideas on the[Cognos community on developerWorks](http://www.ibm.com/developerworks/data/community/#cognos)
- **Talk to your application development** team today about where to extend your BI investment
- **Contact your sales rep today to start** using IBM Cognos 8 Mashup Service

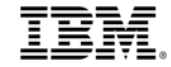

## *Continue Your Learning*

- a. [www.ibm.com/cognos/customercenter](http://www.ibm.com/cognos/customercenter)
	- The Cognos Customer Center is the single place to go for easy access to valuable IBM Cognos resources
- **I**  [IBM Cognos Proven Practices](http://www.ibm.com/developerworks/data/library/cognos/cognosprovenpractices.html?S_TACT=105AGX11&S_CMP=FP)
	- Source of tried, tested, and proven technical information to help you succeed with IBM Cognos products in your specific environment
- <u>**BM Cognos Training Paths**</u>
	- View training recommended by role to determine which courses will help you increase your IBM Cognos skills
- П [www.ibm.com/cognos/training](http://www.ibm.com/cognos/training)
	- Visit the IBM Cognos Education web pages to understand all of the ways that training can support the success of your solution
- Ξ [www.ibm.com/cognos/consulting](http://www.ibm.com/cognos/consulting)
	- Engage a consultant to help you achieve successful implementation and deployment of your software solution

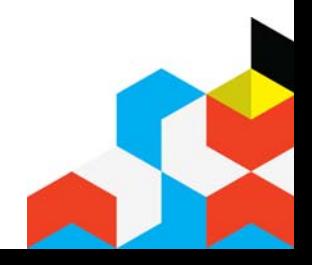

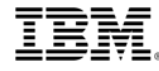

#### *Important Disclaimer*

© Copyright IBM Corporation 2009. All rights reserved.

U.S. Government Users Restricted Rights - Use, duplication or disclosure restricted by GSA ADP Schedule Contract with IBM Corp.

THE INFORMATION CONTAINED IN THIS PRESENTATION IS PROVIDED FOR INFORMATIONAL PURPOSES ONLY. WHILE EFFORTS WERE MADE TO VERIFY THE COMPLETENESS AND ACCURACY OF THE INFORMATION CONTAINED IN THIS PRESENTATION, IT IS PROVIDED "AS IS" WITHOUT WARRANTY OF ANY KIND, EXPRESS OR IMPLIED. IN ADDITION, THIS INFORMATION IS BASED ON IBM'S CURRENT PRODUCT PLANS AND STRATEGY, WHICH ARE SUBJECT TO CHANGE BY IBM WITHOUT NOTICE. THE INFORMATION ON NEW PRODUCTS IS FOR INFORMATIONAL PURPOSES ONLY AND MAY NOT BE INCORPORATED INTO ANY CONTRACT. THE INFORMATION ON ANY NEW PRODUCTS IN NOT A COMMITMENT, PROMISE, OR LEGAL OBLIGATION TO DELIVER ANY MATERIAL, CODE OR FUNCTIONALITY. THE DEVELOPMENT, RELEASE, AND TIMING OF ANY FEATURES OR FUNCTIONALITY DESCRIBED FOR OUR PRODUCTS REMAINS AT THE SOLE DISCRETION OF IBM. IBM SHALL NOT BE RESPONSIBLE FOR ANY DAMAGES ARISING OUT OF THE USE OF, OR OTHERWISE RELATED TO, THIS PRESENTATION OR ANY OTHER DOCUMENTATION. NOTHING CONTAINED IN THIS PRESENTATION IS INTENDED TO, NOR SHALL HAVE THE EFFECT OF, CREATING ANY WARRANTIES OR REPRESENTATIONS FROM IBM (OR ITS SUPPLIERS OR LICENSORS), OR ALTERING THE TERMS AND CONDITIONS OF ANY AGREEMENT OR LICENSE GOVERNING THE USE OF IBM PRODUCTS AND/OR SOFTWARE.

IBM, the IBM logo, ibm.com, IBM Cognos Software, IBM Mashup Center and IBM Cognos 8 BI are trademarks or registered trademarks of International Business Machines Corporation in the United States, other countries, or both. If these and other IBM trademarked terms are marked on their first occurrence in this information with a trademark symbol (® or ™), these symbols indicate U.S. registered or common law trademarks owned by IBM at the time this information was published. Such trademarks may also be registered or common law trademarks in other countries. A current list of IBM trademarks is available on the Web at "Copyright and trademark information" at [www.ibm.com/legal/copytrade.shtml](http://www.ibm.com/legal/copytrade.shtml)

Google, SugarCRM

Other company, product, or service names may be trademarks or service marks of others.

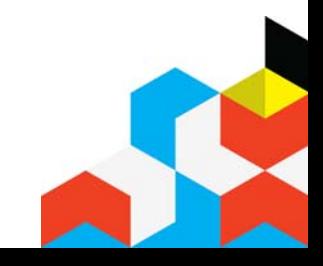

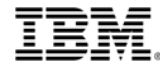

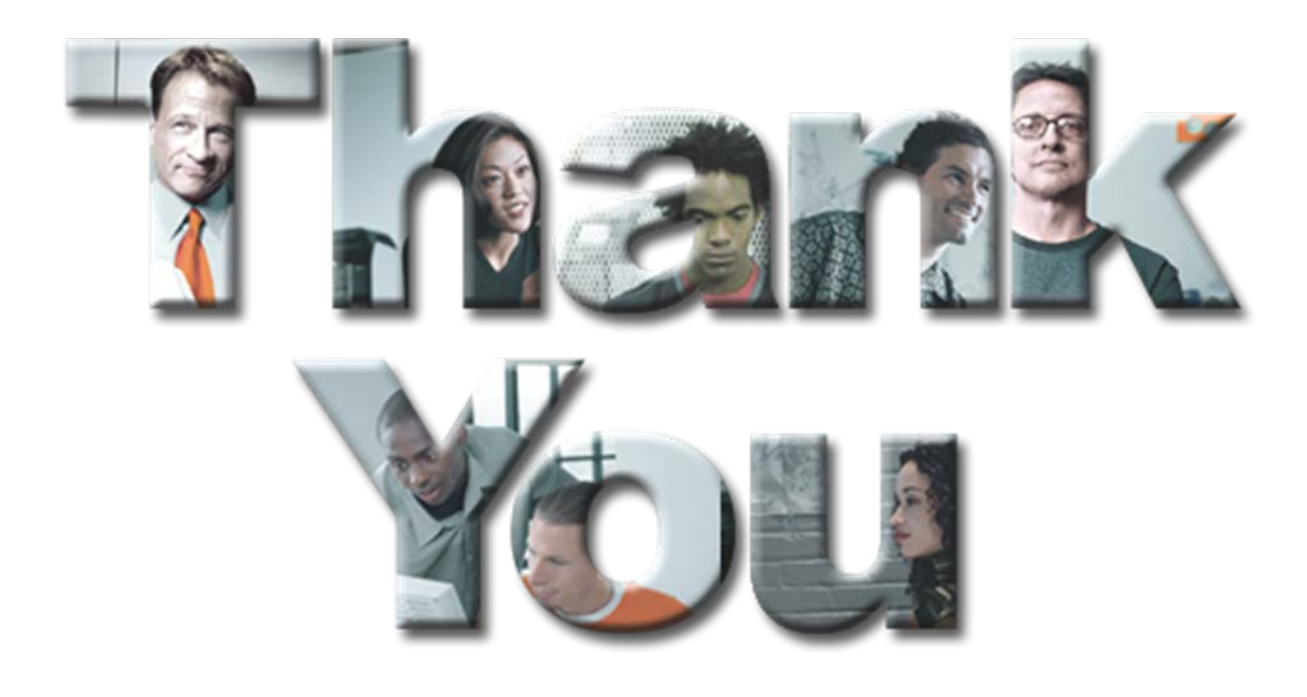

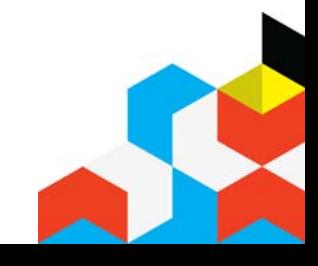

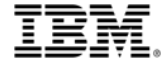